1

# **Using the Data Collection PC**

This chapter introduces the CV61 (Model 1011CM01) Data Collection PC with Windows® 7 or Microsoft Windows XP operating system. Use this chapter to learn about the basic features and available accessories.

# **Safety Information**

Your safety is extremely important. Read and follow cautions in this document before handling and operating Intermec equipment. You can be seriously injured, and equipment and data can be damaged if you do not follow the safety cautions.

This section explains how to identify and understand cautions and notes that are in this document.

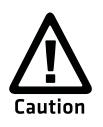

**A caution alerts you to an operating procedure, practice, condition, or statement that must be strictly observed to prevent equipment damage or destruction, or corruption or loss of data.**

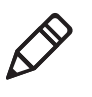

**Note:** Notes either provide extra information about a topic or contain special instructions for handling a particular condition or set of circumstances.

# **About the CV61 Data Collection PC**

The rugged CV61 Data Collection PC is designed for real-time data collection applications in warehousing, distribution, work-in-process, time and attendance, and stationary applications. The CV61 is highly configurable and runs on the Microsoft Windows 7 or Microsoft Windows XP operating system. Additionally, the CV61 supports the use of terminal emulation applications, browser-based applications, or custom applications.

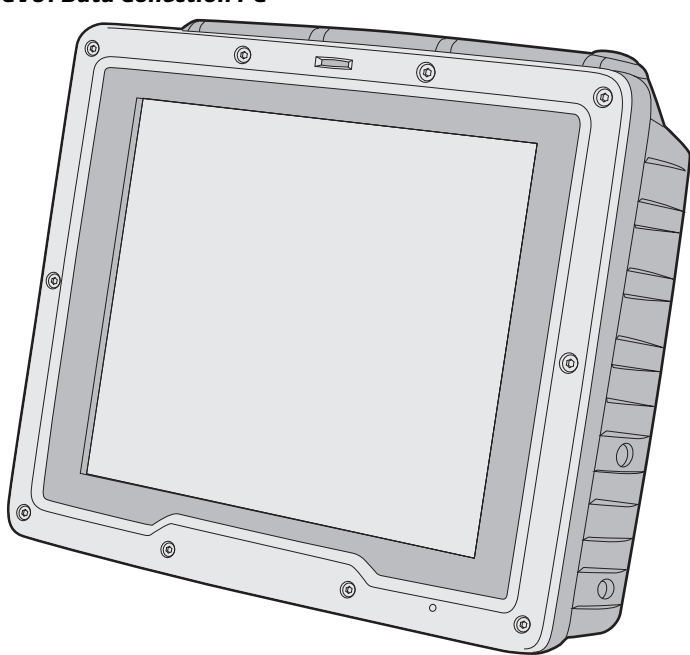

#### *CV61 Data Collection PC*

# **Overview of CV61 Features**

The CV61 includes these standard features:

- **•** 12.1" color sunlight-readable XGA display
- **•** Two USB ports, two COM ports, a CANBUS port, an Ethernet port, a headphone jack, and a microphone jack
- **•** 1 GB of RAM expandable to 3 GB of RAM
- **•** Customer-accessible SD slot for memory cards up to 32 GB
- **•** 802.11a/b/g/n and Bluetooth® radios
- **•** Accelerometer
- **•** Intel D425 1.8 GHz processor

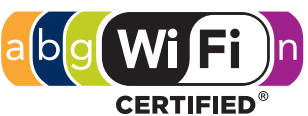

The CV61 Data Collection PC has an IEEE 802.11a/b/g/n radio installed and Wi-Fi® certified for interoperability with other 802.11a/b/g/n wireless LAN devices.

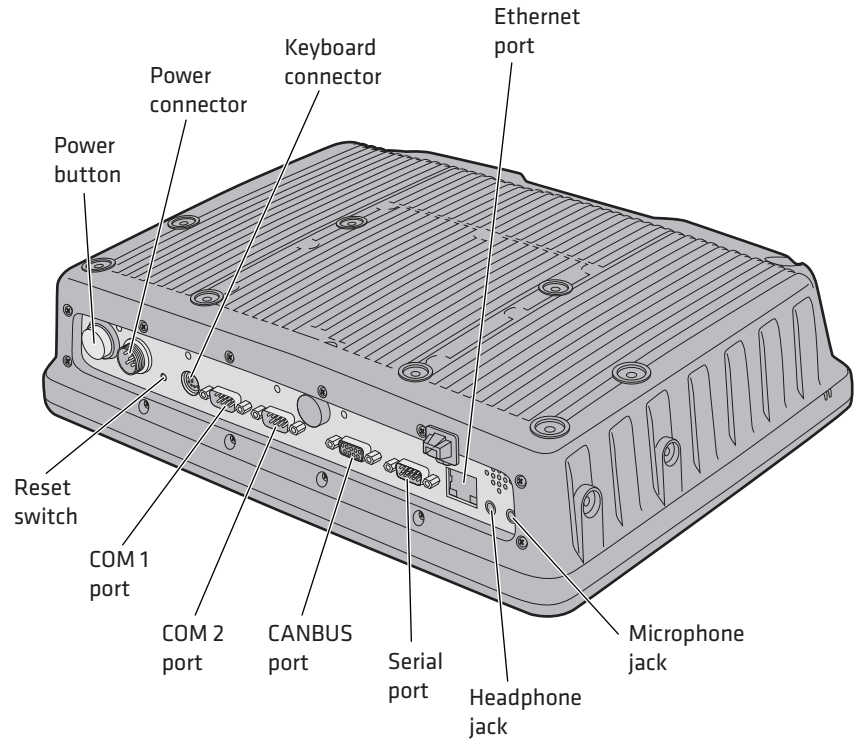

#### *CV61 Ports and Buttons*

#### *CV61 Port and Buttons*

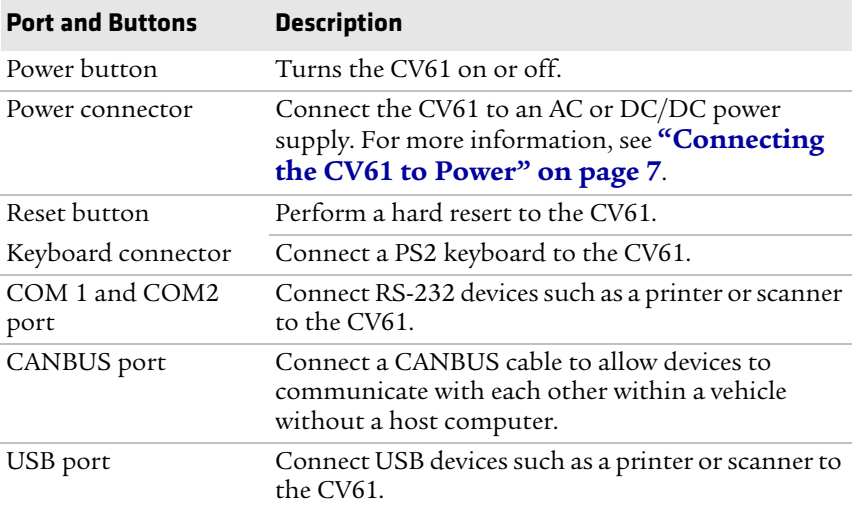

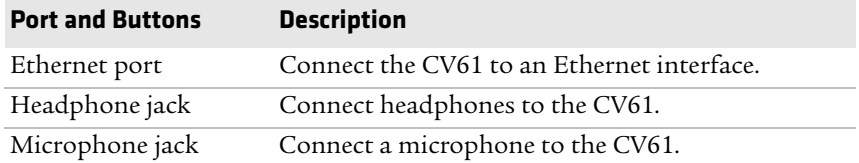

# **About the Ready-to-Work Indicator**

The Ready-to-Work indicator is a status LED on the CV61 that indicates the state of the CV61.

# *Ready-to-Work Indicator Location*  Read-to-Work indicator $^{\circ}$  $\sum$  $^{\circledR}$ (@ 0

### *Ready-to-Work Indicator Status*

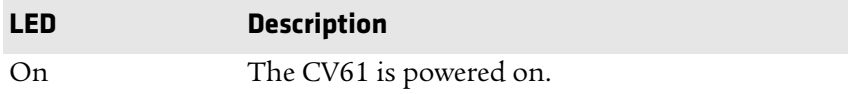

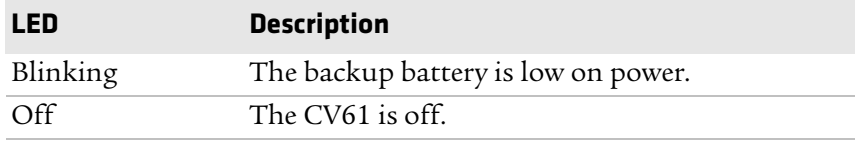

# **CV61 Accessories**

The CV61 does not ship with any accessories. All accessories are sold and ordered separately. For help, contact your local Intermec sales representative.

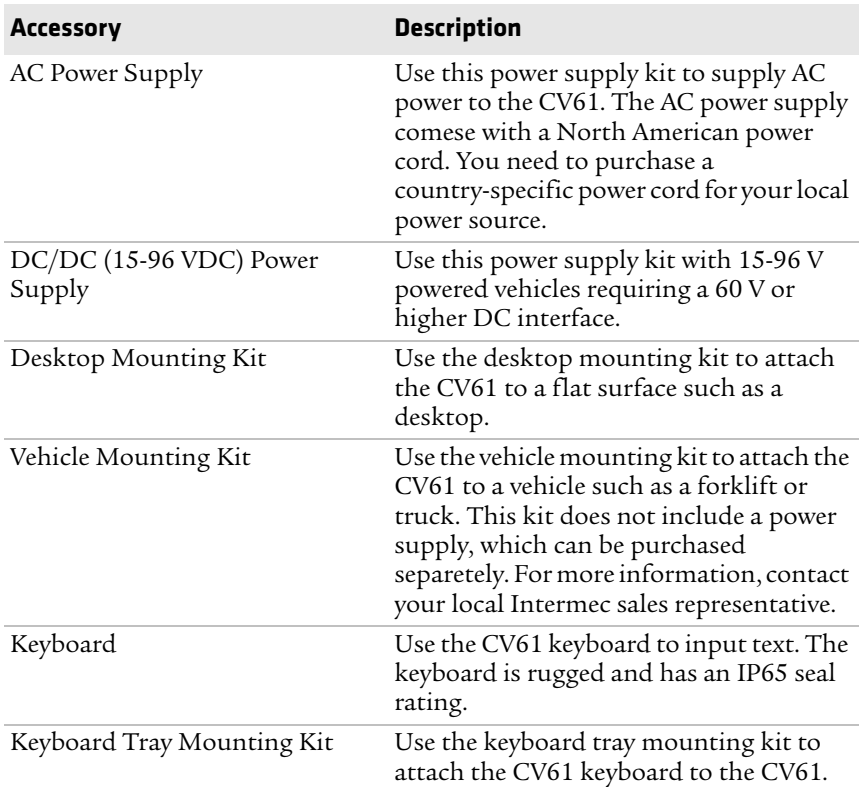

### *CV61 Accessories*

# **Mounting the CV61**

To properly mount the CV61 to a desktop or vehicle, you must purchase either a Desktop or Vehicle Mounting Kit.

There are two mounting kit options sold separately:

- **•** Standard Vehicle Mounting Kit
- **•** Desktop Mounting Kit

For more information on installing the mounting kits, see the CV61 Vehicle Mounting Kit Installation Instructions.

# <span id="page-6-0"></span>**Connecting the CV61 to Power**

The CV61 has an internal 9-60 VDC power supply. For the CV61 to operate, you must provide power to the CV61 through a DC/DC power supply or an AC/DC power supply.

There are two power options for the CV61. You must order one of these power options separately:

- **•** DC/DC Converter Kit (15-96 V) for non-heated displays
- **•** AC Wall Charging Kit

Use the AC power supply and power cord when you are using the CV61 with the Desktop Mounting Kit. For more information on installing the DC power options, see the Vehicle Power Supply Installation Guide.

# **Installing an SD Card**

You can use an SD card to increase file storage and install software. The computer supports an optional 32 GB maximum capacity SD card.

To install an SD card on the CV61:

- **1** Turn off the CV61.
- **2** Remove the power cord.

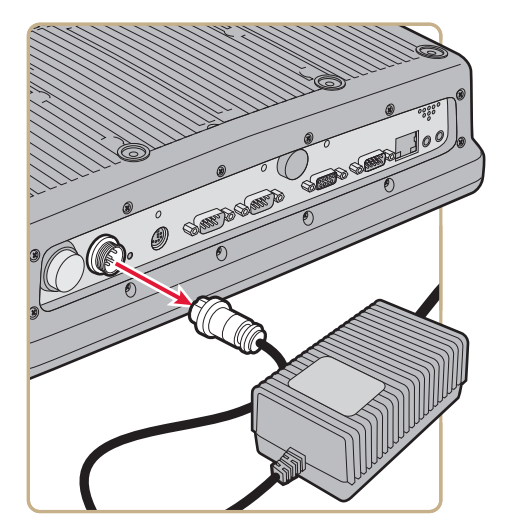

**3** Using a small Phillips screwdriver, remove the eight screws that secures the radome cover to the CV61.

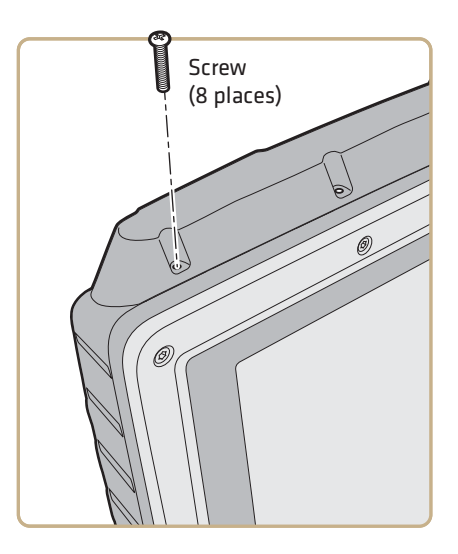

- **4** Gently lift up the radome cover to expose the SD card slot.
- **5** Insert the SD card into place.

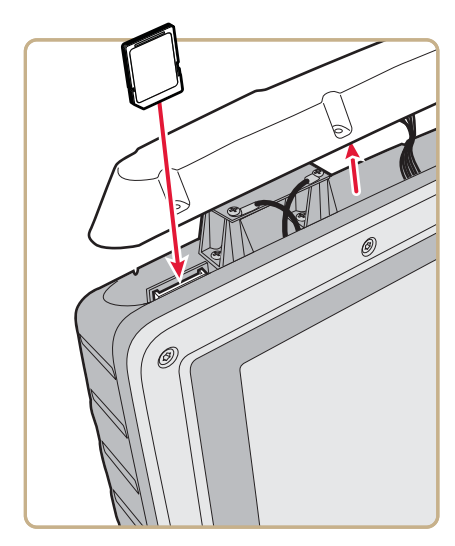

- **6** Close the radome cover and replace the ten screws.
- **7** Reattach the power cord.

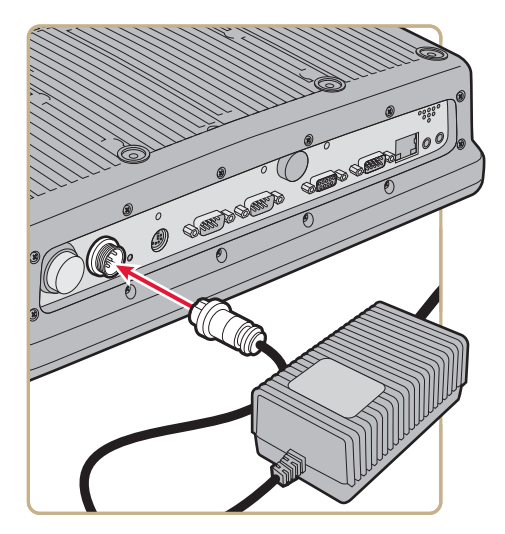

**8** Press the **Power** button. The computer turns on.

# **Adjusting the Volume**

You can change the CV61 volume, for sounds you hear when you tap the screen or scan bar codes with a scanner, to adjust to your needs and the environment.

To adjust the volume:

**1** Tap the speaker icon in the taskbar.

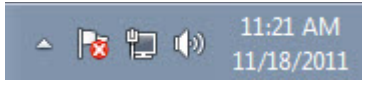

**2** Use the stylus to move the speaker slider up or down, or tap the speaker icon in the slider to turn the volume on or off.

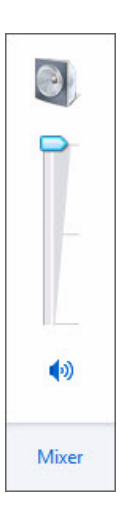

# **About the Touch Screen**

12.1" color XGA touch screen display with a resolution of 1024 x 768 pixels. The display also comes with a heater to reduce condensation on the external surface of the display when moving between sub-freezing temperatures and normal temperatures.

If you are going to use the CV61 in extreme cold conditions for an extended period of time, you should turn on the power at room temperature for at least 15 minutes prior to using it. This process of "warming up" helps preserve the lighting on the display.

The default screen appears on the display when you turn on the CV61. This screen appears unless you are running ITE. If you have installed ITE, it launches after the initial booting process.

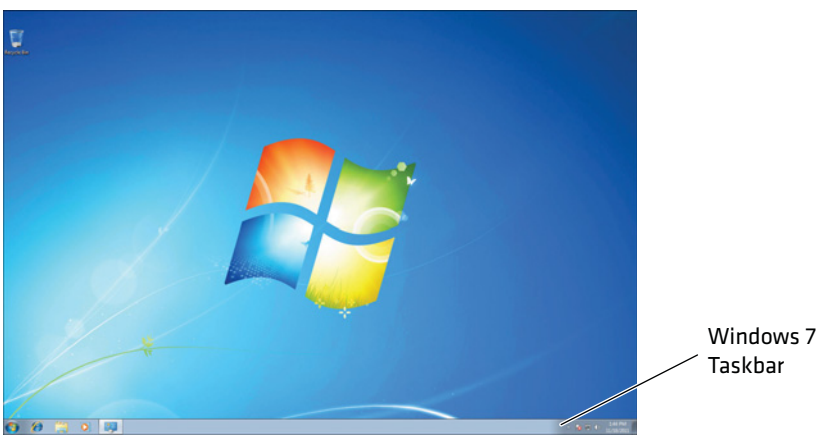

*Windows 7 Default Screen on the CV61*

### **Enabling the Heated Display**

Use the heated display to help reduce condensation on an external surface when you are moving between sub-freezing and normal temperatures.

To enable the heated display

**1** Tap **Start** > **Control Panel** > **CV61 Properties**.

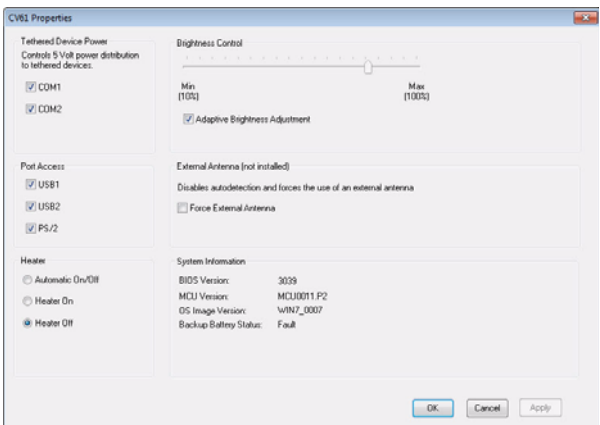

**2** In **Heater**, select **Heater On**, **Heater Off**, or **Automatic On/Off**.

### **Navigating the Touch Screen**

Use a stylus or your fingers to navigate the touch screen on the CV61.

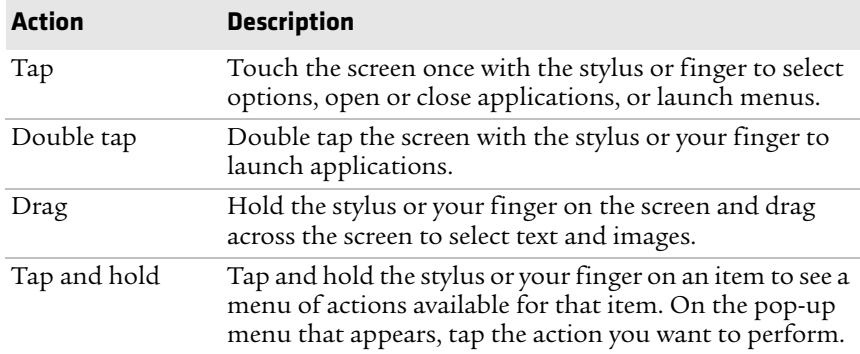

#### *Touch Screen Navigation*

### **Adjusting the Screen Brightness**

By default, the CV61 has a built-in ambient light sensor that adjusts the screen brightness automatically depending on the current lighting conditions. You can adjust the brightness of the screen manually if you do not want to use this feature.

To adjust the screen brightness manually:

**1** Tap **Start** > **Control Panel** > **CV61 Properties**.

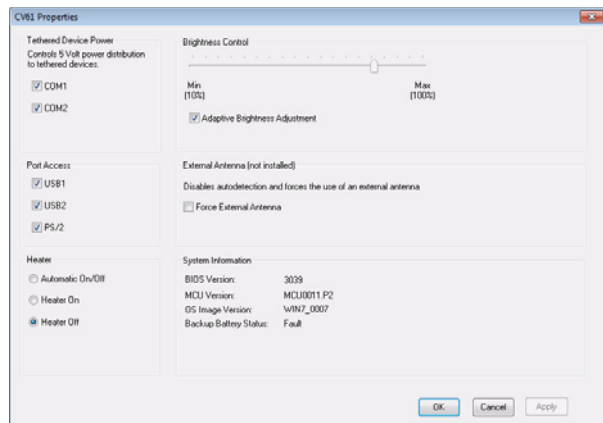

- **2** In **Brightness Control**, make sure that **Adaptive Brightness Control** is not selected.
- **3** Using the slider, adjust the screen brightness.
- **4** Tap **Apply** to save your changes.
- **5** Tap **OK** to exit the CV61 Properties menu.

### **Installing an External Antenna**

You can purchase an antenna to mount on a wall, forklift, or other flat surface using either screws or small patches of adhesive-backed hook and loop fastener material.

Since system performance and antenna polarization are site-dependent, a permanent mounting location may require some experimentation. In most fixed installations, you should mount the antenna initially in a vertically-polarized position, with the cable from the antenna parallel to the floor and ceiling.

To connect an external antenna:

**1** Remove the antenna cover.

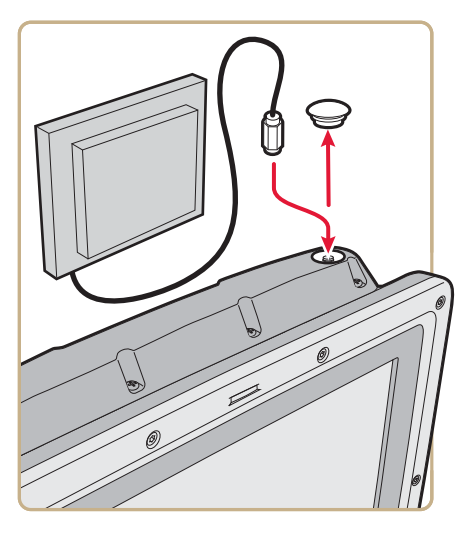

- **2** Secure the antenna to the CV61 antenna plug.
- **3** Using your own hardware, secure the external antenna to a wall, forklift, or other flat surface.

# **Attaching an External Keyboard**

You can use either a PS/2 or USB keyboard with the CV61. Intermec recommends you use CV61 rugged keyboard to input text. For more information on purchasing the Intermec keyboard, contact your local Intermec representative.

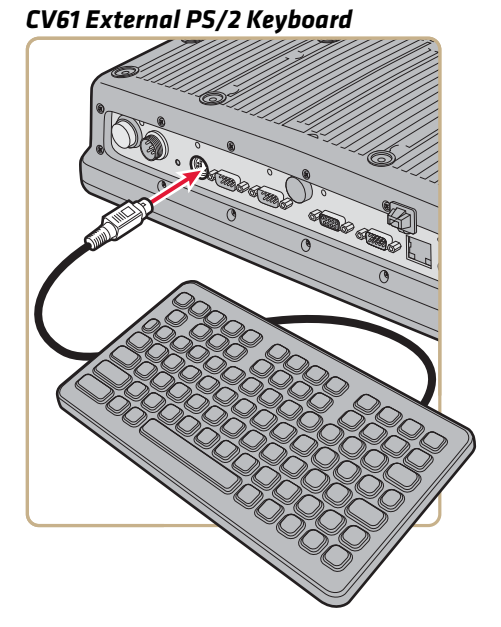

# **Connecting a Tethered Scanner**

You can attach a tethered scanner to one of the serial (COM1 or COM2) connectors on the CV61 if you order the the appropriate RS-232 cable.

To connect a tethered scanner:

**1)** Attach the RS-232 cable to one of the COM ports on the CV61.

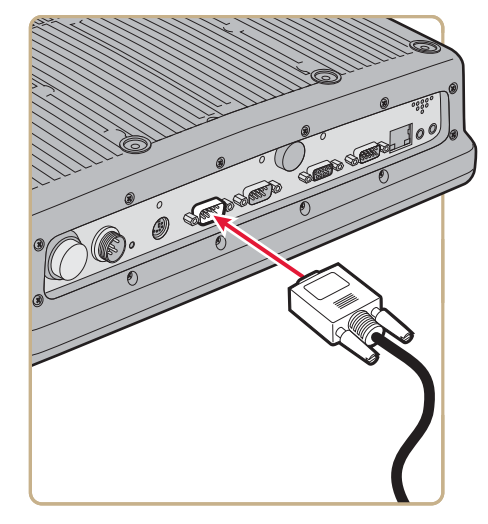

**2)** Attach the other end of the cable to a tethered scanner.

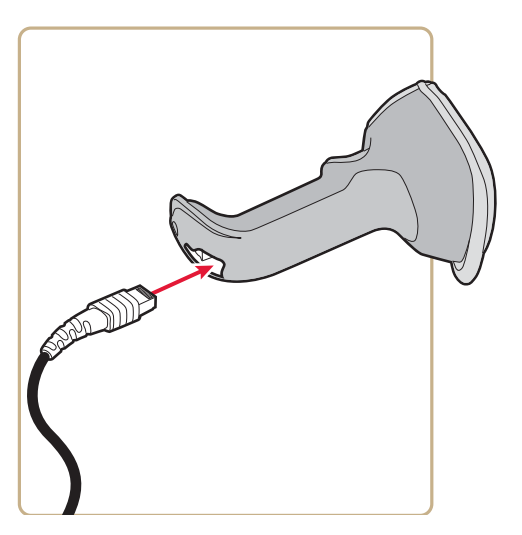

**3)** Select **Start** > **Control Panel** > **Intermec Settings**.

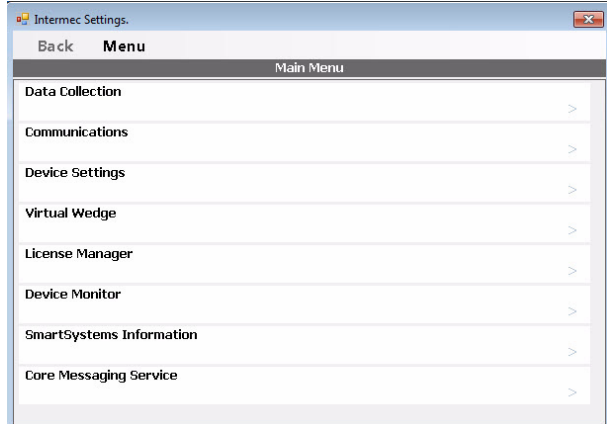

- **4)** Go to **Data Collection** > **Tethered Scanner** > **Enable Scanner Port**.
- **5)** Make sure **Enable scanner port** is checked.

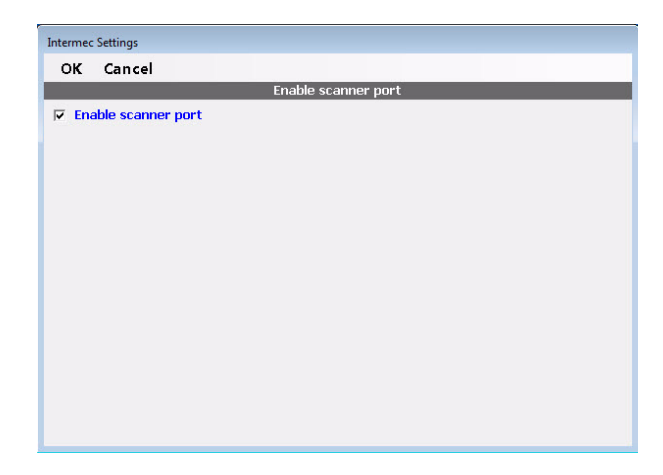

**6)**Tap **OK** to save your settings.

**7)** Go to **Scanner Settings** > **Scanner model** and select your scanner from the list.

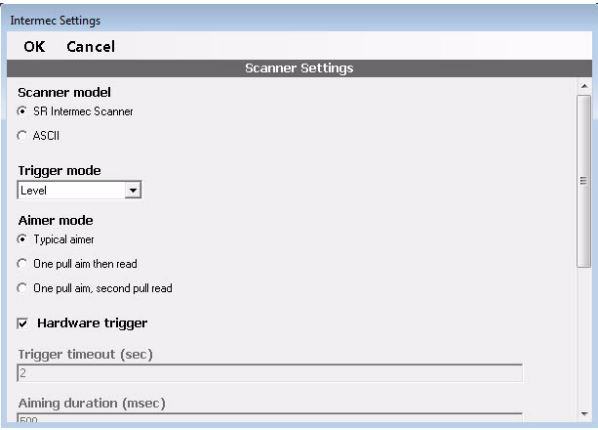

If you are configuring an ASCII scanner, select **ASCII** from the Scanner model list and configure the scanner port settings to match the scanner after Intermec Settings refreshes.

**8)** Tap **OK** to save your settings.

Depending on the scanner you are connecting, you may hear a series of beeps and the Good Read LED may flash. You are now ready to use your scanner.

**9)** Tap**Menu** > **Exit** to exit Intermec Settings.

# **Physical and Environmental Specifications**

### **Physical Dimensions**

Dimensions 27.5 x 34.4 x 8.5 cm (10.8 x 13.5 x 3.3 in)

Weight 5.2 kg (11.5 lbs)

### **Environmental Specifications**

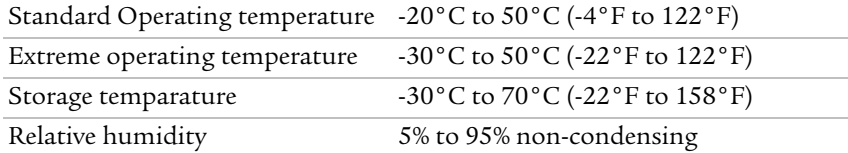

### **Power and Electrical Specifications**

Operating 9-60 VDC input DC/DC with internal power converter 60-96 VDC input DC/DC with external power converter AC/DC converter Electrical rating  $\equiv 9-60$  VDC isolated

### **Operating System**

Microsoft Windows XP with Service Pack 3

Microsoft Windows 7 Professional

### **Hardware**

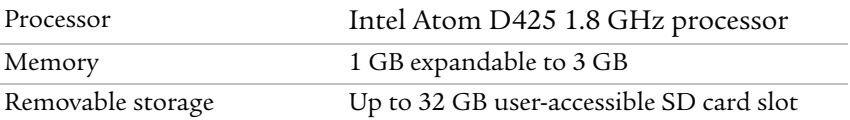

### **Touch Screen Specifications**

12.1" color sunlight-readable XGA display with a resolution of 1024 x 768pixels, with optional heated display.

### **Standard Communications**

- **•** 802.11a/b/g/n
- **•** Bluetooth
- **•** USB
- **•** Serial
- **•** Ethernet

### **Wireless LAN**

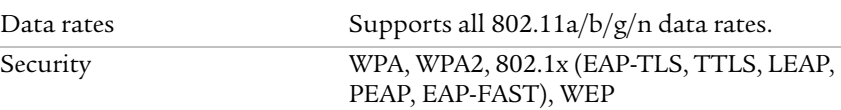

### *Chapter 1 — Using the Data Collection PC*

#### **CV61 Compliance Insert Model 1011CM01**

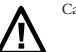

Caution: This marking indicates that the user should read all included documentation before use.

The users of this product are cautioned to use accessories and peripherals approved by Intermec Technologies Corporation. The use of accessories other than those recommended, or changes to this product that are not approved by Intermec Technologies Corporation, may void the compliance of this product and may result in the loss of the user's authority to operate the equipment.

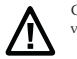

Caution: For vehicle applications observe all warnings and cautions contained in installation instructions. Installations involving vehicle power sources above 60 V should be done by a trained service person to avoid injury or damage to equipment.

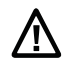

Caution: For use with Intermec battery pack Model 1011AB01 only. See battery instructions. For power supply, use Model 9006AE01, 851-070-001, or Model AE10. No user-serviceable parts.

#### **Battery Information**

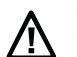

Caution: The batteries used in this device may ignite, create a chemical burn hazard, explode, or release toxic materials if mistreated. Do not incinerate, disassemble, or heat above 100 °C (212 °F). Do not short circuit; may cause burns. Keep away from children. Promply dispose of used batteries according to the instructions.

#### **Battery Recycling Information**

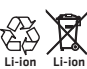

This product contains or uses a lithium-ion (Li-ion) main battery. When the battery reaches the end of its useful life, the spent battery should be disposed of by a qualified recycler or hazardous materials handler. Do not mix this battery with the solid<br>waste stream. Contact your Intermec Technologies Service Center for recycling or disposal informa

**Note:** In the U.S.A., the EPA does not consider spent Li-ion batteries as hazardous waste.

#### **Radiation Exposure Statement**

#### **Radio Wave Exposure and Specific Absorption Rate (SAR) Information**

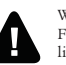

Warning: This equipment complies with International Commission on Non-Ionizing Radiation Protection (ICNIRP), IEEE C95.1, Federal Communications Commission Office of Engineering and Technology (OET) Bulletin 65, Canada RSS-102, and CENELEC limits for exposure to radio frequency (RF) radiation.

Use of antennas and accessories not authorized may void the compliance of this product and may result in RF exposures beyond the limits established for this equipment.

When installing and using this product, a 20 cm (or greater distance per MPE calculation) passing distance must be maintained from the body or head of the user or nearby persons and the antenna. The antenna must not be touched during transmitter operation.

#### **For Users in the United States and Canada**

#### **Digital Emissions Compliance**

This device complies with part 15 of the FCC Rules and with Industry Canada license-exempt RSS standards. Operation is subject to the following two conditions: (1) this device may not cause harmful interference, and (2) this device must accept any interference received, including interference that may cause undesired operation.

This equipment has been tested and found to comply with the limits for a Class A digital device, pursuant to part 15 of the FCC Rules. These limits are designed to provide reasonable protection against harmful interference when the equipment is operated in a commercial environment. This equipment generates, uses, and can radiate radio frequency energy and, if not installed and used in accordance with the instruction manual, may cause harmful interference to radio communications.

Operation of this equipment in a residential area is likely to cause harmful interference in which case the user will be required to correct the interference at their own expense.

#### **802.11 Radio Precaution Statement**

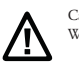

Caution: Users are responsible for configuring the channels of operation that comply with their country regulatory standards. A Wireless Network Administrator should review the operating restrictions detailed within the Access Point installation manual.

- 802.11a wireless LAN 5150 to 5250 MHz (5.15 to 5.25 GHz) (5 GHZ radio channels 34 to 48) is restricted to indoor operations to reduced harmful interference to co-channel Mobile Satellite System (MSS) operations
- **•** The maximum antenna gain permitted for devices in the bands 5250 to 5350 MHz and 5470 to 5725 MHz shall comply with the e.i.r.p. limit.
- **•** The maximum antenna gain permitted for devices in the band 5725 to 5825 MHz shall comply with the e.i.r.p. limits specified for point-topoint and non point-to-point operation as appropriate.
- **•** Be advised that high-power radars are allocated as primary users (i.e. priority users) of the bands 5250 to 5350 MHz and 5650 to 5850 MHz and that these radars could cause interference and/or damage to LE-LAN devices.

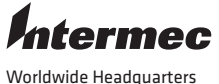

6001 36th Avenue West Everett, Washington 98203 U.S.A. tel 425.348.2600fax 425.355.9551www.intermec.com© 2012 Intermec Technologies Corporation. All rights reserved. CV61 Compliance Insert

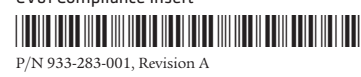

#### **Canadian Digital Apparatus Compliance**

This Class A digital apparatus meets all requirements of the Canadian Interference-Causing Equipment Regulations ICES-3.

#### **EN 55022/CISPR 22 Compliance**

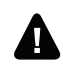

Warning: This is a Class A product. In a domestic environment, this product may cause radio interference in which case the user may be required to take adequate measures.

#### **R&TTE Declaration Information**

 Intermec Technologies Corporation declares that this device is in accordance with the essential requirements and other provisions of R&TTE Directive (1995/5/EC). For a copy of the Declaration of Conformity, go to **www.intermec.com** <sup>&</sup>gt;**Products** <sup>&</sup>gt;**Computers** <sup>&</sup>gt;**Fixed Vehicle Computers** <sup>&</sup>gt;**CV61** > **Manuals** tab and scroll down to Regulatory Information.

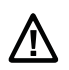

Caution: 802.11a wireless LAN 5.15 to 5.35 GHz is limited to indoor use only.

802.11a Radio Mode: The following table indicates the areas of intended use of the equipment and any known restrictions as defined in ERC/ REC 70-03 E 2011:08, Annex 3 Band B and C.

The transmitter module's output power is 183.65 mW EIRP. The products using this module are intended for business and industrial environments. They should not be used in residential environment.

Note: Dynamic Frequency Selection and Transmit Power Control are required in the 5250 to 5350 and 5470 to 5725 MHz frequency range.

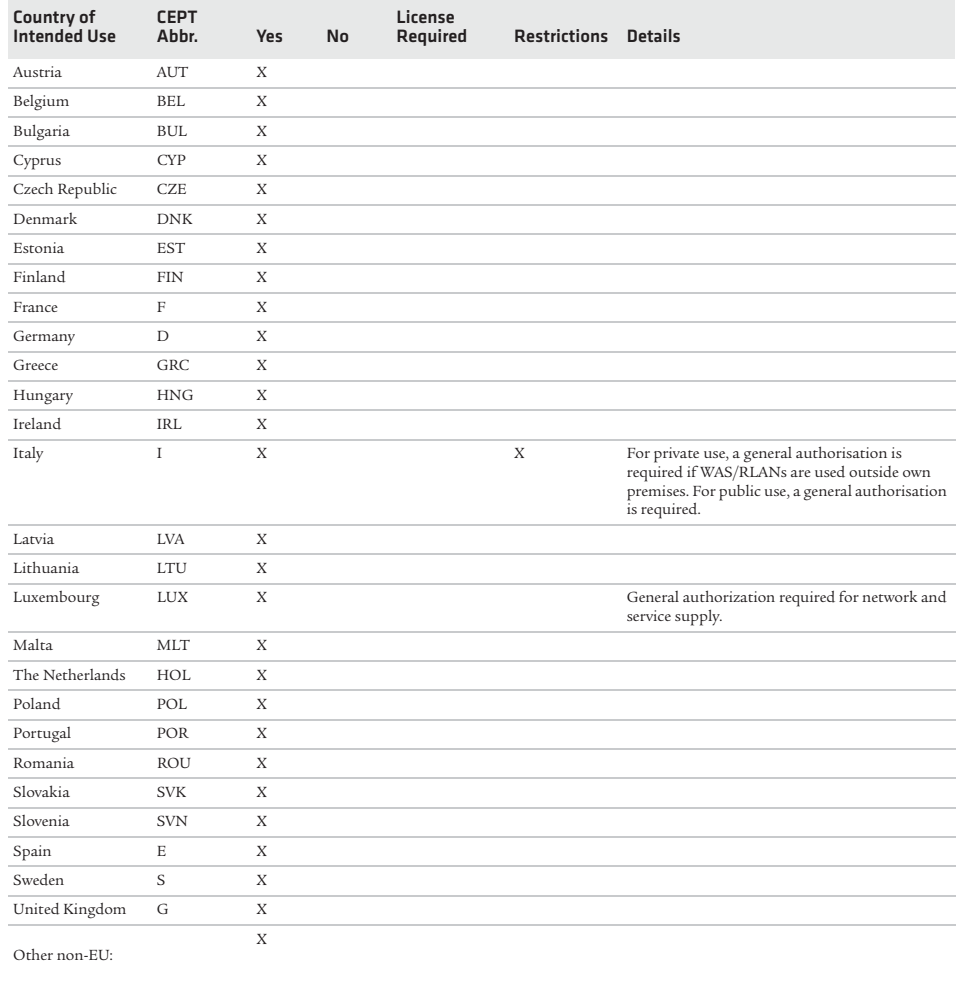

Iceland ISL X

#### 802.11 라디오 주의 사항

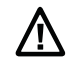

<u> 个</u>

주의 : 사용자는 해당 국가의 규정 기준을 준수하는 작동 채널 구성에 대한 책임이 있습니다 . 무선네크워크 관리자는 액세스<br>포인트 설치 매뉴얼 내에 상세히 기술된 작동 제한규정을 검토해야 합니다 .

주의 : 802.11a 무선 LAN 5150 - 5350 MHz(5.15 - 5.35 GHz) 는 실내 사용으로만 제한됩니다.

참고 : 5250 - 5350 MHz 주파수 범위에서는 동적 주파수 선택 (DFS: Dynamic Frequency Selection) 및 송신출력제어 (TPC:<br>Transmit Power Control) 가 필요합니다 .

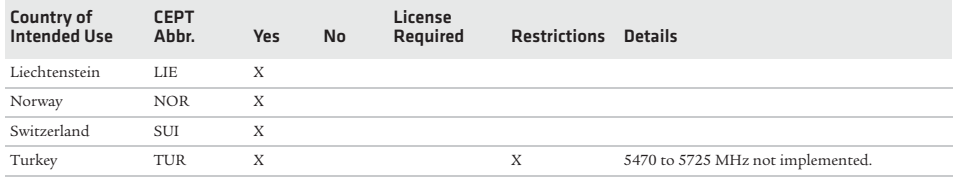

Bluetooth and 802.11b/g Radio Mode: The transmitter output power is 71.94 mW EIRP. The following table indicates the areas of intended use of the equipment and any known restrictions. (Revision ERC/REC 70-03 E 2011:08, Annex 3 Band A)

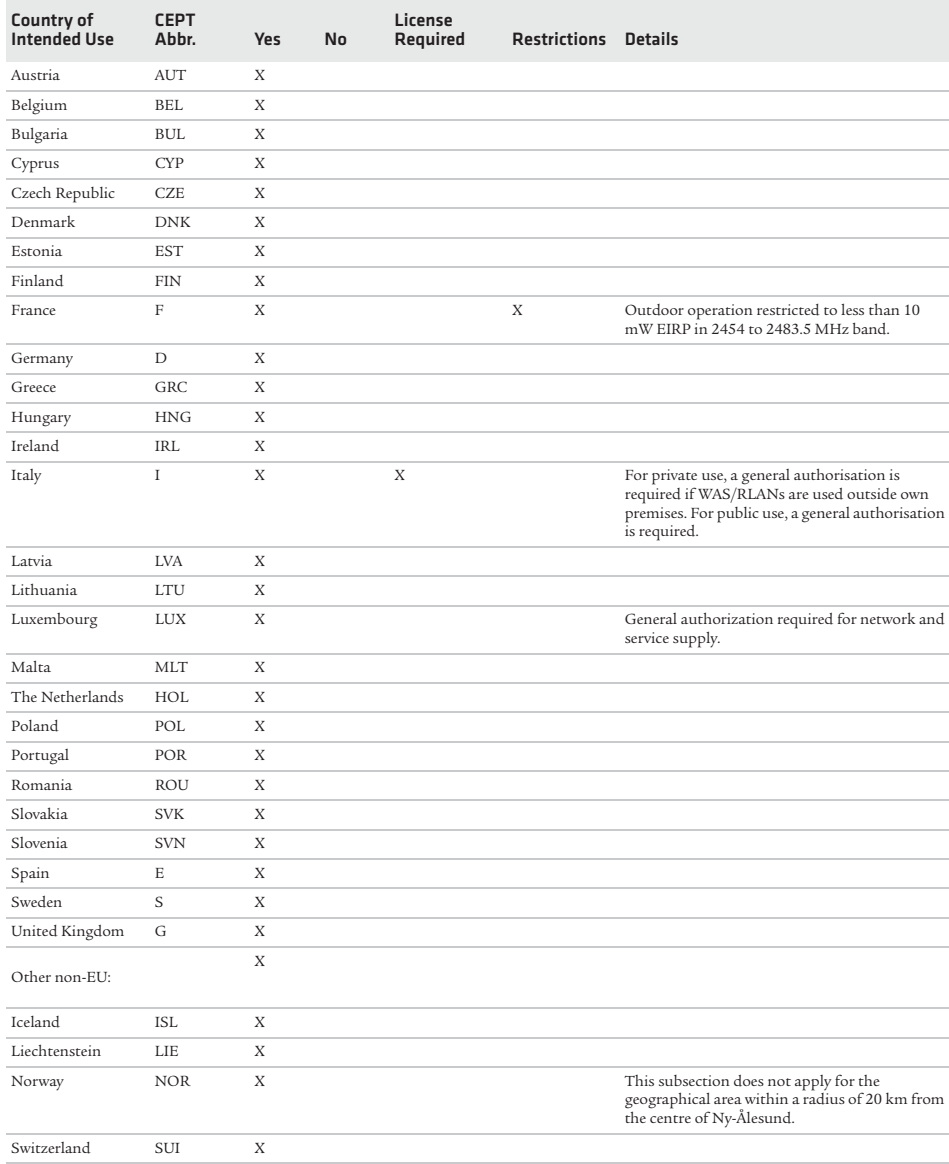

#### **Pour les utilisateurs canadiens et français**

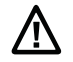

Attention: Cette marque indique que l'utilisateur doit lire toute la documentation fournie avant usage. Conservez ce supplément pour référence future.

Les utilisateurs de ce produit sont mis en garde contre l'utilisation d'accessoires et de périphériques qui ne sont pas approuvés par Intermec Technologies Corporation. L'utilisation d'accessoires autres que ceux recommandés, ou des modifications à ce produit qui ne sont pas approuvées par Intermec Technologies Corporation, peuvent annuler la conformité de ce produit et avoir comme résultat la perte de l'autorité de l'utilisateur à faire fonctionner l'équipement.

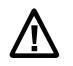

Attention: Pour les applications automobiles, observez les avertissements et les mises en garde de la notice d'installation. Les installations impliquant les sources d'alimentation d'un véhicule de plus de 60 V doivent être réalisées par un technicien qualifié pour éviter tout risque de blessure ou d'endommager l'équipement.

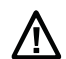

Attention: Pour le bloc d'alimentation, utilisez le modèle 1011AB01. Voir les instructions pour la batterie. Pour l'alimentation, utilisez le modèle 9006AE01, 851-070-0001, ou modèle AE10. Elle ne contient aucune pièce réparable par l'utilisateur.

#### **Informations pour la pile**

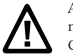

Attention: Il est possible que le bloc-piles utilisé dans cet appareil présente un risque d'incendie ou de brûlure en cas de manipulation impropre. Ne pas jeter au feu, démonter ni cha uffer à plus de 100 °C. Ne pas court-circuiter sous peine de brûlures. Garder hors de portée des enfants. Mettre rapidement au rebut tout bloc-piles usé, conformément aux instructions.

#### **Informations sur le recyclage de la batterie**

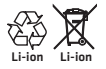

Ce produit contient des piles au lithium-ion. Lorsque la pile atteint la fin de sa vie utile, elle devrait être mise au rebut par une entreprise qualifiée de recyclage ou de traitement des déchets dangereux. Ne pas jeter cette batterie dans les ordures ménagères. Pour des informations sur le recyclage ou la mise au rebut, contacter le centre de réparation Intermec Technologies le plus proche.

#### **Énoncé sur l'exposition aux radiations**

#### **Information sur l'exposition aux ondes radioélectriques et sur le débit d'absorption spécifique (DAS)**

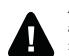

Avertissement: Cet appareil est conforme à la Commission internationale pour la protection contre les rayonnements non ionisants, à la norme IEEE C95.1, au Bulletin 65 du Federal Communications Commission Office of Engineering and Technology (OET), à la norme Canada RSS-102 et aux limites d'exposition au rayonnement à fréquence radioélectrique du CENELEC.

L'utilisation d'antennes et d'accessoires non homologués peut annuler la conformité de ce produit et entraîner des expositions RF au-delà des limites fixées pour cet appareil.

Lors de l'installation et de l'utilisation de ce produit, il est impératif de maintenir une distance de passage de 20 cm (ou une plus grande distance d'après le calcul MPE) entre le corps ou la tête de l'utilisateur ou des personnes à proximité et l'antenne. Il ne faut pas toucher à l'antenne pendant le fonctionnement de l'émetteur.

#### **Pour les utilisateurs canadiens**

#### **802.11 Énoncé de mise en garde radio**

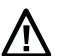

Attention: Il incombe aux utilisateurs de configurer les canaux de fonctionnement de manière à ce qu'ils se conforment aux normes réglementaires de leur pays. L'administrateur d'un réseau sans fil doit revoir les restrictions de fonctionnement indiquées en détail au manuel d'installation du point d'accès.

- **•** L'utilisation du LAN 802.11a sans fil 5,15 à 5,25 GHz (canaux radio 5 GHz 34 à 48) est limitée à l'intérieur afin de réduire les interférences nuisibles au fonctionnement des systèmes mobiles par satellite (SMS) partageant les mêmes canaux.
- **•** Le gain d'antenne maximum autorisé pour les appareils utilisant les bandes de 5250 à 5350 MHz et 5470 à 5725 MHz doit respecter la limite de puissance isotrope rayonnée équivalente.
- **•** Le gain d'antenne maximum autorisé pour les appareils utilisant la bande de 5725 à 5825 MHz doit respecter la limite de puissance isotrope rayonnée équivalente spécifiée pour un fonctionnement point-à-point et non-point-à-point, selon le cas.
- **•** Veuillez prendre note que les radars à grande puissance sont traités à titre d'utilisateurs principaux (utilisateurs prioritaires) des bandes de 5250 à 5350 MHz et 5650 à 5850 MHz et que ces radars peuvent nuire au fonctionnement et/ou endommager les appareils LAN-EL (réseaux locaux sans fil exempts de licence).

#### **Conformité aux normes relatives aux appareils numériques**

Cet appareil est conforme aux normes RSS avec exemption de licence d'Industrie Canada. L'utilisation est assujettie aux deux conditions suivantes : (1) ce dispositif ne doit pas causer d'interférence dommageable et (2) ce dispositif doit tolérer toute interférence, incluant l'interférence pouvant causer un fonctionnement indésirable.

Cet appareil numérique de classe A respecte toutes les exigences des réglementations canadiennes ICES-3 sur les équipements susceptibles de causer des interférences.

#### **Conformité à la norme EN 55022/CISPR 22**

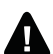

Attention: Ceci est un appareil de classe A. Dans un environnement domestique, cet appareil peut créer des interférences radio.

#### **Declaración de precaución de radio 802.11**

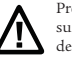

Precaución: Los usuarios son responsables de configurar los canales de operación para cumplir con los estándares reglamentarios de su país. Un Administrador de la red inalámbrica debe revisar las restricciones operativas detalladas dentro del manual de instalación de Access Point.

Precaución: La red inalámbrica 802.11a de 5150 a 5350 MHz (5.15 a 5.35 GHz) está limitada exclusivamente a uso al aire libre.

Nota: La selección de la frecuencia dinámica y el control de la energía de transmisión son obligatorios para el rango de frecuencia de 5250 a 5350 y de 5470 a 5725 MHz.

#### **Uso en Chile de 802.11**

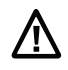

Precaución: El uso en Chile de la red LAN 802.11bg inalámbrica 2.40 a 2.4835 GHz (radiocanales de 2.4 GHz 1 a 13) está restringido a las operaciones en interiores.

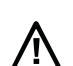

Precaución: El uso en Chile de la red LAN 802.11a inalámbrica 5.15 a 5.35 GHz (radiocanales de 5 GHz 34 a 64) y 5.725 a 5.85 GHz (radiocanales de 5 GHz 149 a 165) está restringido a las operaciones en interiores.

#### **Uso en México**

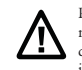

Precaución: Los sistemas, dispositivos o productos que utilicen las bandas de frecuencias del espectro radioeléctrico de uso libre materia del presente Acuerdo, no deberán provocar interferencias perjudiciales a equipos de usuarios que cuenten con permiso o concesión, en cuyo caso deberán cesar su operación hasta que se eliminen las mismas. Asimismo, no tendrán protección contra interferencias provenientes de dichos equipos o de otros que se encuentren debidamente homologados.

#### 한국 사용자용

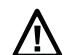

주의 : 이 표시는 사용자가 제품을 사용하기 전에 포함된 모든 문서를 읽어야 함을 나타냅니다 . 향후 참고를 위해 본 자료를 보관하십시오.

Intermec Technologies Corporation 에서 승인한 부속품 및 주변 기기를 사용하는 본 제품의 사용자는 주의를 기울여야 합니다 . 권 장되지 않은 부속품을 사용하거나 Intermec Technologies Corporation 의 승인 없이 본 제품을 변경할 경우 , 본 제품의 보증이 무효 화되거나 장비 조작에 대한 사용자의 권한이 박탈될 수 있습니다

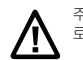

주의 : 차량에 사용할 경우 , 설치 지침에 명시된 모든 경고 및 주의 정보를 따르십시오 . 부상 또는 장비 손상 위험이 있으므 로 60 V를 초과하는 차량 전원이 관련된 설치 작업은 반드시 교육 받은 서비스 요원이 수행해야 합니다.

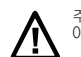

주의 : 배터리 팩 모델 1011AB01 만 사용하십시오 . 배터리 안내서를 참조하십시오 . 전원 공급은 모델 9006AE01, 851-070-001 또는 AE10 를 사용하십시오

#### 배터리 정보

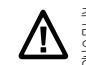

주의 : 이 장치에 사용된 배터리 팩은 잘못 다룰 경우 불이 붙거나 화학 반응을 일으키거나 폭발하거나 또는 유독 물질이 흩<br>러나올 수 있습니다 . 배터리를 불에 태우거나 분해하거나 100 캜이상의 열을 가하지 마십시오 . 배터리를 단락시키지 마십시<br>오 . 화재가 발생할 수 있습니다 . 어린이 손이 닿지 않는 곳에 보관하십시오 . 다 쓴 배터리 팩은 지침에 따라 올바르게 폐기<br>하십시오 .

#### 배터리 재활용 정보

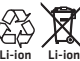

이 제품은 리튬 이온 배터리를 내장 또는 사용하고 있습니다 . 배터리의 수명이 다한 경우 , 다 쓴 배터리는 반드시 공<br>인된 폐기 업체나 위험 물질 처리 작업장을 통해 안전하게 폐기하십시오 . 이 배터리는 다른 쓰레기와 함께 처리할 수<br>없습니다 . 재활용이나 폐기에 대한 기타 자세한 사항은 Intermec 기술 서비스 센터에 문의하십시오 .

#### 방사선 노출 성명서

#### 전파 노출 및 전자파 인체흡수율 (SAR) 정보

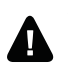

경고 : 경고 : 본 장비는 비전리 방사선 보호 (ICNIRP) 에 대한 국제위원회 , IEEE C95.1, 미국 연방 통신 위원회의 엔지니어 링 및 기술사무소 (OET) 간행물 65, 캐나다 RSS-102 및 무선 주파수 (RF) 복사의 노출에 대한 CENELEC 한도를 준수합니<br>다 .

공인되지 않은 안테나 및 부속품을 사용하면 본 제품의 규정 준수 여부를 무효화시키고 본 장비에 대해 수립된 한도를 벗어나는 RF 노 출을 유발할 수 있습니다 .

본 제품을 설치 및 사용할 때는 사용과 단티 또는 사람과 안테나 주변에서 20 cm 거리를 유지해야 합니다. 송신기 작동 중 안테나를 만지지 않아야 합니다

#### **EN 55022/CISPR 22 ile Uyumluluk**

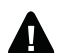

Uyarı: Bu A Sınıfı bir üründür. Bu ürün, iç mekanda kullanıcının uygun tedbirleri almasını gerektirebilecek radyo parazitine neden olabilir.

#### **R&TTE Bildirimi**

Intermec Technologies Corporation, bu cihazın R&TTE Direktifi'nin (1999/5/EC) temel gereklilikleri ve diğer ilgili hükümlerine uygun olduğunu bildirmektedir. Uygunluk Beyanı'nın kopyası için www.intermec.com > **Products > Computers > Fixed Vehicle Computers** <sup>&</sup>gt;**CV61** > **Manuals** sekmesine ve **Regulatory Information** bölümüne gidin.

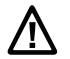

Dikkat: 802.11a kablosuz LAN 5150 ila 5350 MHz (5.15 ila 5.35 GHz) yalnızca kapalı alanda kullanılacak şekilde sınırlandırılmıştır.

802.11a Radyo Modu: Aşağıdaki tablo, ekipmanın kullanım alanlarını ve bilinen tüm kısıtlamaları gösterir (ERC/REC 70-03 E 2011:08, Ek 3 Bent B ve C).

Telsiz modülünün çıkış gücü 173.8 mW EIRP'dir. Bu modülü kullanan ürünler, ticari ve endüstriyel ortamlarda kullanım için tasarlanmıştır. İkamet alanlarında kullanılmamalıdır.

Not: Dinamik Frekans Seçimi ve Verici Gücü Kontrolü 5250 ila 5350 ve 5470 ila 5725 MHz frekans aralığında olmalıdır.

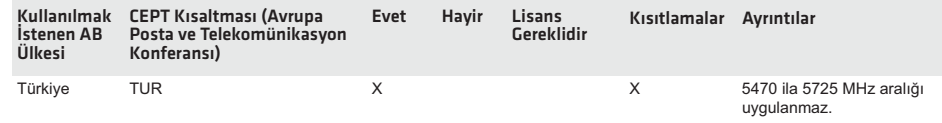

#### **Para usuarios en México, Centroamérica y Sudamérica**

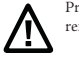

Precaución: Esta marca indica que el usuario debe leer toda la documentación incluida antes del uso. Retenga este suplemento para referencia futura.

Se advierte a los usuarios de este producto que usen accesorios y periféricos aprobados por Intermec Technologies Corporation. El uso de accesorios aparte de los recomendados, o los cambios a este producto que no sean aprobados por Intermec Technologies Corporation, pueden dejar nulo el cumplimiento de este producto y provocar la pérdida de la autoridad del usuario para operar el equipo.

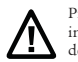

Precaución: Para aplicaciones en vehículos, observe todas las advertencias y precauciones presentadas en las instrucciones de instalación. Un técnico capacitado debe realizar las instalaciones que involucran las fuentes de alimentación del vehículo por encima de los 60 V para así evitar los daños al equipo.

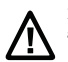

Precaución: Como reemplazo del paquete de baterías de respaldo, utilice solamente el modelo Totex OVT310R00. Para la fuente de alimentación usar el modelo 9006AE01, 851-070-001, o AE10 de Intermec. No hay piezas a las cuales pueda dar servicio el usuario.

#### **Información de la batería**

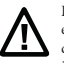

Precaución: El paquete de batería usado con este producto puede inflamarse, crear un riesgo de quemadura química, explotar o emitir materiales tóxicos si se trata indebidamente. No incinere, desarme ni caliente sobre 100°C. No haga cortocircuitos, puede causar quemaduras. Mantenga alejado de los niños. Descarte rápidamente los paquetes de batería usados conforme a las instrucciones.

#### **Información de reciclaje de las baterías**

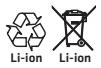

Este producto contiene o utiliza una batería principal de iones de litio (Li-ion). Cuando la batería llegue al final de su vida útil, la batería usada deberá desecharse por medio de un reciclador o un manejador de materiales peligrosos calificado. No combine esta batería con el flujo de desechos sólidos. Comuníquese con el Centro de Servicio de Intermec Technologies para obtener información sobre el reciclaje o desecho.

#### **Declaración de exposición a la radiación**

#### **Información de la exposición a ondas de radio y tasa de absorción específica (SAR)**

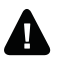

Advertencia: Este equipo cumple con los límites de exposición a la radiación por radiofrecuencia (RF) establecidos por la Comisión Internacional sobre Protección Frente a Radiaciones No Ionizantes (International Commission on Non-Ionizing Radiation Protection, ICNIRP), IEEE C95.1, Oficina de Ingeniería y Tecnología (OET) de la Comisión Federal de Comunicaciones (FCC), Boletín 65, Canadá RSS-102 y el Comité Europeo de Normalización Electrónica (CENELEC).

El uso no autorizado de antenas y accesorios puede anular el cumplimiento de este producto y puede causar exposiciones a RF que superen los límites establecidos para este equipo.

Cuando instale y use este producto, se debe mantener una distancia de 20 cm (o a una distancia mayor según el cálculo de MPE) entre el cuerpo o la cabeza del usuario o las personas cercanas y la antena. No debe tocarse la antena durante la operación del transmisor.

#### **Déclaration R&TTE**

 Intermec Technologies Corporation déclare que cet appareil est conforme aux exigences essentielles et autres dispositions pertinentes de la Directive ETRT (1999/5/CE). Pour obtenir une copie de la Déclaration de conformité, prière d'aller sur **www.intermec.com** <sup>&</sup>gt;**Products** <sup>&</sup>gt; **Computers** <sup>&</sup>gt;**Fixed Vehicle Computers** <sup>&</sup>gt;**CV61** > **Manuals**, puis défiler jusqu'à **Regulatory Information** (Informations réglementaires).

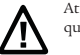

Attention: Cet appareil de réseau local sans fil 802.11a utilisant la bande de 5150 à 5350 MHz (5,15 à 5,35 GHz) ne peut être utilisé qu'à l'intérieur.

Remarque: Il faut une sélection de fréquence dynamique et un contrôle de puissance émise dans la gamme de fréquences de 5250 à 5 350 et de 5 470 à 5 725 MHz.

Bluetooth et mode radio 802.11b/g: La puissance de sortie de émetteur est de 99 mW PIRE. Le tableau suivant indique les restrictions connues par région d'utilisation (révision de la directive ERC/REC 70-03 E 2011:08, annexe 3, bande B).

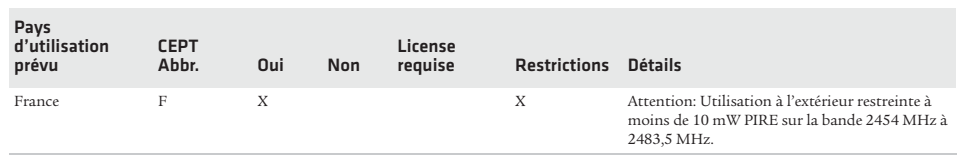

#### **Für Anwender in Deutschland**

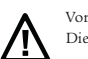

Vorsicht: Diese Kennzeichnung weist darauf hin, dass der Benutzer vor dem Gebrauch alle mitgelieferten Unterlagen lesen soll. Diese Ergänzung muss zur zukünftigen Bezugnahme aufgehoben werden.

Die Benutzer dieses Produkts werden darauf hingewiesen, nur Zubehörteile und Peripheriegeräte zu verwenden, die von Intermec Technologies Corporation genehmigt sind. Falls nicht empfohlene Zubehörteile verwendet oder an diesem Produkt Änderungen vorgenommen werden, die nicht von Intermec Technologies Corporation genehmigt sind, kann dadurch die behördliche Konformität des Produkts verletzt werden und der Benutzer die Berechtigung zur Verwendung des Geräts verlieren.

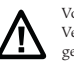

Vorsicht: Bei Fahrzeuganwendungen sind sämtliche Warnungen und Vorsichtshinweise der Installationsanleitung zu beachten. Zur Vermeidung von Personen-oder Sachschäden sollten Installationen in Verbindung mit Fahrzeugstromquellen über 60 V von geschultem Servicepersonal durchgeführt werden.

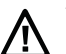

Vorsicht: Als Ersatzakkusatz ausschließlich das Modell 1011AB01 verwenden. Siehe Batterieanweisungen. Als Netzteil Modell 9006AE01, 851-070-001, oder Modell AE10 verwenden. Enthält keine Teile, die vom Benutzer gewartet werden können.

#### **Batterieinformationen**

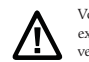

Vorsicht: Der in diesem Produkt verwendete Akkusatz kann sich bei Missblauch entzünden, chemische Verätzungen verursachen, expoldieren oder toxische Substanzen freisetzen. Nicht verbrennen, zerlegen oder über 100 °C erwärmen. Keinen Kurzschluss verursachen; Verbrennungsgefahr. Von Kindern fern halten. Den verbrauchten Akkusatz sofort gemäß Anweisungen entsorgen.

#### **Akku-Recyclinginformationen**

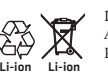

Dieses Produkt enthält einen Lithiumionen-Akku. Nachdem Akkus das Ende ihres Lebenszyklus erreicht haben, müssen die Altakkus bei einer Recyclingstelle oder als Sondermüll entsorgt werden. Diesen Akku nicht im Hausmüll entsorgen. Recycling- und Entsorgungsinformationen sind vom Intermec Technologies Service Center zu erhalten.

#### **Angabe zur Strahlenbelastung**

#### **Informationen über Strahlungsbelastung und spezifische Absorptionsrate (SAR)**

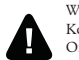

Warnung: Diese Geräte entsprechen den vorgegebenen Grenzwerten für Funkfrequenzaussetzung (HF) von der Internationalen Kommission für den Schutz vor nichtionisierender Strahlung (ICNIRP), in IEEE C95.1, im Federal Communications Commission Office of Engineering and Technology (OET) Bulletin 65, in Kanada RSS-102 und in CENELEC.

Der Gebrauch von nicht zugelassenen Antennen und Zubehörteilen kann die Konformität dieses Produktes aufheben und zu HF-Aussetzung in größerem Ausmaß führen, als für dieses Gerät zulässig ist.

Beim Befestigen und Gebrauch dieses Produkts, muss zwischen dem Körper bzw. Kopf des Benutzers oder nahestehender Personen und der Antenne ein Abstand von 20 cm (oder je nach MPE-Berechnung mehr) eingehalten werden. Die Antenne darf während des Betriebs des Senders nicht berührt werden.

#### **Vorsichtsmaßnahmen für 802.11 Funk**

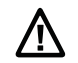

Vorsicht: Benutzer sind dafür verantwortlich, die Betriebskanäle zu konfigurieren, die mit den behördlichen Normen ihres Landes konform sind. Ein Verwalter des Drahtlosnetzwerks muss die Betriebsbeschränkungen prüfen, die im Zugriffsstellen-Installationshandbuch beschrieben sind.

Vorsicht: 802.11a Wireless LAN 5150 bis 5350 MHz (5,15 bis 5,35 GHz) ist auf die Verwendung in Innenräumen beschränkt.

Hinweis: Dynamische Frequenzauswahl und Sendeleistungssteuerung sind im Frequenzbereich zwischen 5250 und 5350 MHz sowie zwischen 5470 und 5725 MHz erforderlich.

#### **Konformität mit EN 55022/CISPR 22**

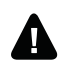

Warnung: Das ist ein Produkt der Klasse A. In einer Wohngegend kann dieses Produkt Störungen beim Radioempfang verursachen; in einem solchen Fall muss der Benutzer eventuell ausreichende Abhilfemaßnahmen treffen.

#### **R&TTE-Erklärung**

Intermec Technologies Corporation erklärt hiermit, dass dieses Modul die wesentlichen Anforderungen und anderen relevanten Bestimmungen der R&TTE-Direktive (1999/5/EC) erfüllt.Die Konformitätserklärung ist erhältlich unter **www.intermec.com** <sup>&</sup>gt;**Products** <sup>&</sup>gt; **Computers** <sup>&</sup>gt; **Fixed Vehicle Computers** > **CV61** <sup>&</sup>gt;**Manuals** (Bedienungsanleitungen). Nach unten zu den **Regulatory Information** (behördlichen Informationen) scrollen.

#### **עבור משתמשים בישראל**

התראה: סימון זה מציין שעל המשתמש לקרוא את כל התיעוד המצורף לפני השימוש. שמור נספח זה לעיון בעתיד .

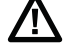

משתמשי מוצר זה מוזהרים להשתמש באביזרים וציוד היקפי המאושרים על -ידי Corporation Technologies Intermec. השימוש באביזרים אחרים מאלה המומלצים או שינויים במוצר זה שאינם מאושרים על -ידי Corporation Technologies Intermec, עלולים לבטל את התאימות של מוצר זה ועלולים לשלול את הרשאת המשתמש להפעיל את הציוד.

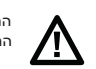

התראה: בעת שימוש בכלי רכב, הקפד לפעול בהתאם לכל האזהרות ואמצעי הזהירות המופיעים בהוראות ההתקנה. התקנות הכרוכות במקורות חשמל רכב מעל 60 V יש לעשות על ידי איש שירות מיומן, כדי למנוע פציעה או נזק לציוד.

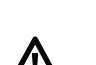

התראה: עבור ערכת סוללות נוספות לגיבוי, השתמש אך ורק ב 01AB1011 Model . עיין בהוראות הסוללה. עבור ספקי זרם, יש להשתמש בדגם 01AE851-070-001,9006 או 10AE של. אין חלקים המיועדים לטיפול המשתמש.

#### **מידע על הסוללה**

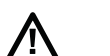

התראה: מארזי הסוללות שבשימוש במוצר זה עלולים להתלקח, לגרום לסכנת כוויה כימית, להתפוצץ או לשחרר חומרים רעילים אם מטפלים בהם שלא כהלכה. אין לשרוף, לפרק, או לחמם לטמפרטורה מעל °<sup>100</sup> צ'. אסור לקצר. הדבר עלול לגרום לכוויות. יש להרחיק מילדים.

מארז סוללות משומש יש להשליך במהירות האפשרית בהתאם להוראות.

#### **מידע על מיחזור סוללה**

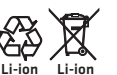

מוצר זה מכיל או משתמש בסוללה ראשית מסוג ליתיום-יון (ion-Li(. כאשר הסוללה מגיעה לסוף חייה השימושיים, הסוללה המשומשת תושלך על-ידי חברת מיחזור מוסמכת או על-ידי חברה לטיפול בחומרים מסוכנים. אין לערבב סוללה זו עם אשפה מוצקה רגילה . לקבלת מידע על מיחזור או השלכה, פנה אל מרכז השירות של Technologies Intermec.

**הצהרת חשיפה לקרינה**

#### **מידע על חשיפה לגלי רדיו וקצב ספיגה ספציפי (SAR(**

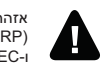

אזהרה: ציוד זה עומד במגבלות הבאות על חשיפה לתדר רדיו (RF(: הוועדה הבינלאומית להגנה מפני קרינה בלתי-מייננת המשרד להנדסה וטכנולוגיה Bulletin 65, Canada RSS-102(FCC) לתקשורת הפדראלית הוועדה של) OET) ,, IEEE C95.1(ICNIRP) ו-CENELEC.

שימוש באנטנות ובאביזרים שאינם מאושרים עשוי לבטל את התאימות של מוצר זה ועלול לגרום לחשיפה ל- RF מעבר למגבלות שנקבעו עבור ציוד זה.

בעת התקנת מוצר זה ושימוש בו, יש לשמור על מרחק מעבר של 20 ס"מ לפחות (או מרחק גדול יותר בהתאם לחישוב ה-MPE (בין האנטנה לבין גופו או ראשו של המשתמש או של בני-אדם סמוכים. אין לגעת באנטנה בזמן פעו

#### **הצהרת אמצעי זהירות לרדיו 802.11**

זהירות: באחריות המשתמשים לקבוע את התצורה של ערוצי ההפעלה שעומדים בתקנות בארצם. מנהל רשת אלחוטית צריך לעיין בהגבלות ההפעלה שמפורטות במדריך ההתקנה של נקודת הגישה.

זהירות: רשת LAN a802.11 אלחוטית של 5.15 עד GHz 5.35 מוגבלת לשימוש במקום סגור בלבד.

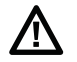

הערה: בחירת תדר דינאמי ובקרת כוח העברה נדרשים בטווח תדר של MHz5250 עד MHz5350

#### **EN 55022 / CISPR 22 תאימות**

אזהרה: זהו מוצר A Class. בסביבה ביתית מוצר זה עלול לגרום להפרעות רדיו; במקרה זה, המשתמש עשוי להידרש לנקוט אמצעים הולמים.

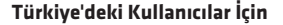

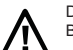

Dikkat: Bu işaret, kullanıcının dahil edilen tüm dökümantasyonları kullanım öncesinde okuması gerektiğini göstermektedir. Bu eki daha sonra başvurmak üzere muhafaza edin.

Bu ürünün kullanıcıları, Intermec Technologies Corporation tarafından onaylanmış aksesuarları ve yan donanımları kullanma konusunda uyarılmaktadırlar. Önerilenin dışında aksesuar kullanımı ya da bu üründe Intermec Technologies Corporation'ın onaylamadığı şekilde yapılacak değişiklikler, ürünün şartlarını geçersiz kılabilir ve kullanıcının donanımı çalıştırma yetkisinin kaybına sebep olabilir.

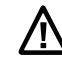

Dikkat: Araç uygulamaları için, montaj talimatlarındaki tüm uyarı ve ikazlara uyun. 60 V üzerindeki araç güç kaynaklarını içeren kurulumlar yaralanmalardan veya ekipmana zarar vermekten kaçınmak amacıyla eğitimli bir servis elemanı tarafından yapılmalıdır.

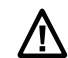

Dikkat: Değişim yedek pil grubu için, yalnızca 1011AB01 Modeli'ni kullanın. Pil talimatlarına bakın. Güç kaynağı için, Intermec 9006AE01, 851-070-001 veya AE10 Modelini kullanın.

#### **Pil Bilgileri**

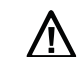

Dikkat: Bu ürünle kullanılan pil paketleri tutuşabilir, kimyasal yanık tehlikesi oluşturabilir, patlayabilir ya da yanlış kullanıldığında toksik maddeler salgılayabilir. Yakmayın, parçalarına ayırmayın ya da 100 °C'nin üzerinde ısıtmayın. Kısa devre yaptırmayın, yanmalara sebep olabilir. Çocuklardan uzak tutun.

#### **Pil Geri Dönüşümü Bilgileri**

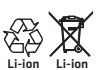

Bu ürün, lityum iyon (Li-ion) pil kullanır veya içerir. Pil kullanım ömrünün sonuna geldiğinde, kullanılmış pil kalifiye bir geri dönüşümcü ya da tehlikeli madde işleyicisi tarafından elden çıkarılmalıdır. Pili katı atık yığınıyla karıştırmayın. Geri dönüşüm ya da elden çıkarma bilgileri için, Intermec Technologies Servis Merkeziyle iletişime geçin.

#### **Radyasyona Maruz Kalma Bildirimi**

#### **Radyo Dalgasına Maruz Kalma ve Özgül Emilim Oranı (SAR) Bilgisi**

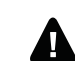

Uyarı: Bu ekipman, Uluslararası Non-İyonizan Radyasyondan Korunma Komisyonu (ICNIRP), IEEE C95.1, Federal Haberleşme Komisyonu Mühendislik ve Teknoloji Müdürlüğü (OET) Bülten 65, Kanada RSS-102 ve CENELEC radyo frekansı (RF) radyasyonuna maruz kalma sınırlarına uygundur.

Onaylanmamış antenlerin ve aksesuarların kullanımı bu ürünün uyumluluğunu geçersiz kılabilir ve bu ekipman için belirlenmiş RF maruziyetinin aşılmasına neden olabilir.

Bu ürünü monte ederken ve kullanırken kullanıcının ve yakındaki kişilerin vücutlarından veya başlarından 20 cm (veya MPE (ortalama yüzde hata) hesaplamasına göre daha geniş bir mesafe) geçiş mesafesi korunmalıdır. Verici çalışırken antene dokunulmamalıdır.

#### **802.11 Radyo Tedbir Bildirimi**

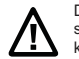

Dikkat: Ülkelerinin yönetmeliklerle belirlenmiş standartlarına uygun olan işletim kanallarının ayarlanmasından kullanıcılar sorumludur. Bir Kablosuz Şebeke Yöneticisi Access Point kurulum manuelinde detaylarıyla anlatılan çalıştırma kısıtlamalarını incelemelidir.